# **Call Frames; Diagramming Objects** Review 1

# **The Big Issue**

- Cannot answer questions on this topic unless you
	- § draw variables
	- draw frames for function calls
	- draw objects when they are created
- Learning to do this is useful in general
	- Helps you "think like a computer"
	- Easier to find errors in your programs.

### **What Do You Need to Know?**

- Major topics
	- *local variables (in a function body)*
	- § *function call (call frames, call stack)*
	- § *constructor call (in addition to call frames )*

- Examples from previous exams
	- Question 5 on prelim 1
	- Question 5 on prelim 2

### **Important**

- Code execution is an important part of the final
- You need to know how to
	- draw variables
	- § draw call frames
	- draw objects

*The purpose of such questions on executing statements with constructs and function calls is to test your understanding of how Python programs are executed* 

### **The Frame (box) for a Function Call**

- **Function Frame**: Representation of function call
- A **conceptual model** of Python

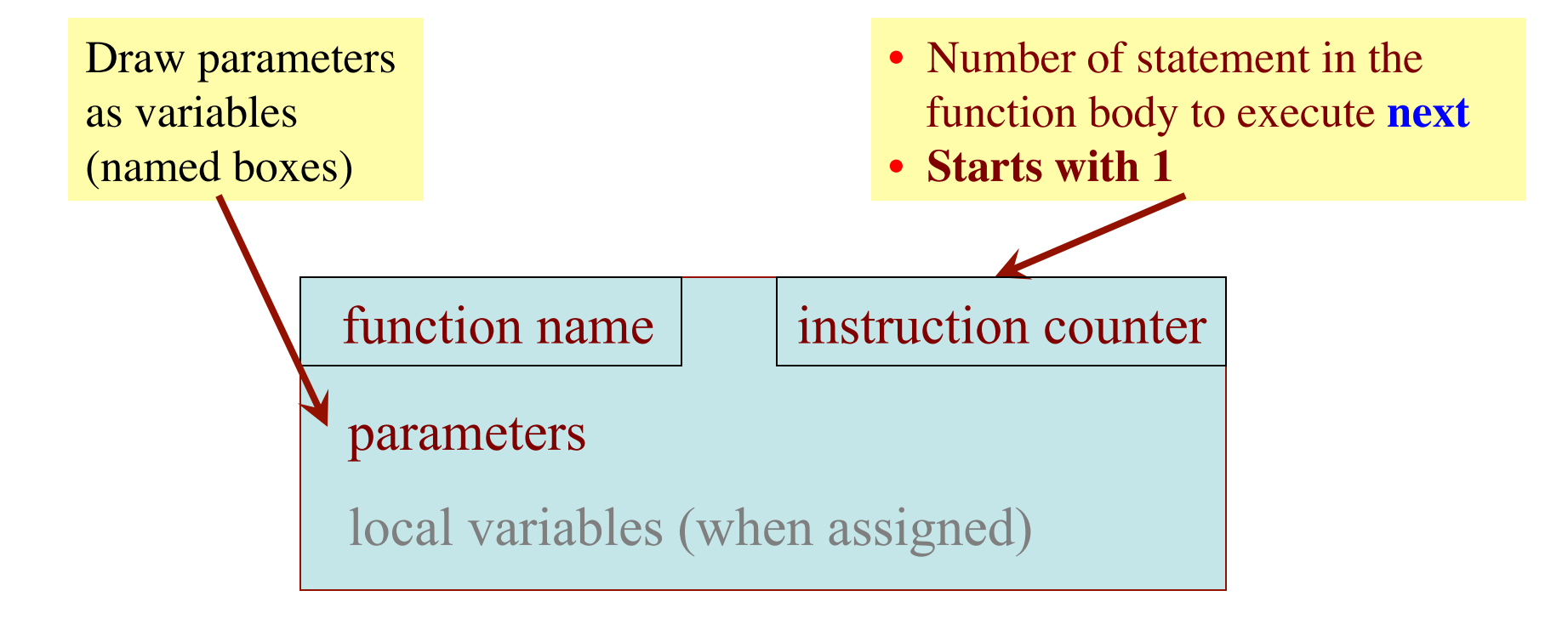

# **To Execute the Method:** x.addScore(100)

- Draw a frame for the call
- 2. Assign the arguments to the parameters (in frame)
- 3. Execute the method body
	- Look for variables in frame
	- **Fig.** If an attribute, follow the name into Heap Space
- 4. Erase the frame

```
class Score(object):
```

```
 …
def addScore(self,value):
  """Add value to score attr"""
  self._score = self._score+value
```
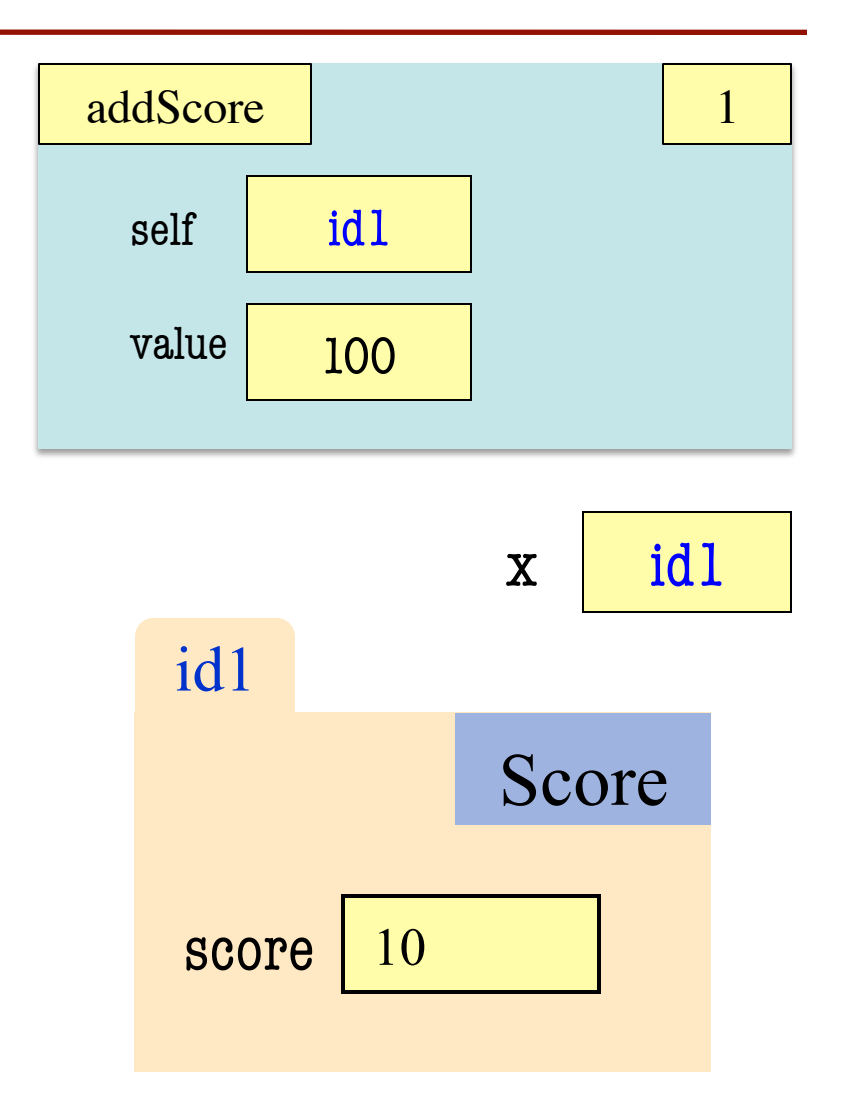

# **To Execute the Method:** x.addScore(100)

- Draw a frame for the call
- 2. Assign the arguments to the parameters (in frame)
- 3. Execute the method body
	- Look for variables in frame
	- **Fig.** If an attribute, follow the name into Heap Space
- 4. Erase the frame

```
class Score(object):
```

```
 …
def addScore(self,value):
  """Add value to score attr"""
  self._score = self._score+value
```
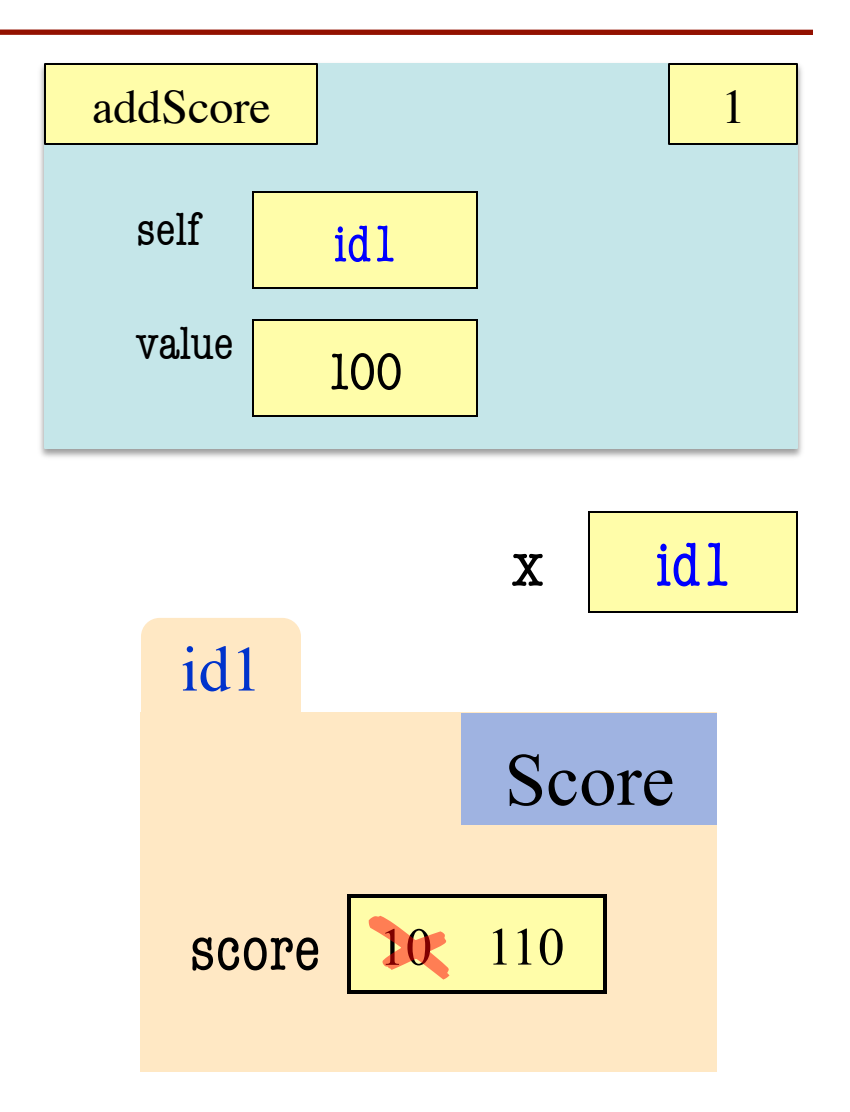

### **Call Stacks: Given a Line to Reach**

#### **def** last\_name\_first(s): """**Precondition**: s in the form <first-name> <last-name>"""  $first = first_name(s)$  $last = last_name(s)$ **return** last + '.' + first **def** last name(s): """**Prec**: see last\_name\_first"""  $end = s.find('')$ **return** s[end+1:] 1 2 3 1 2 Execute to here

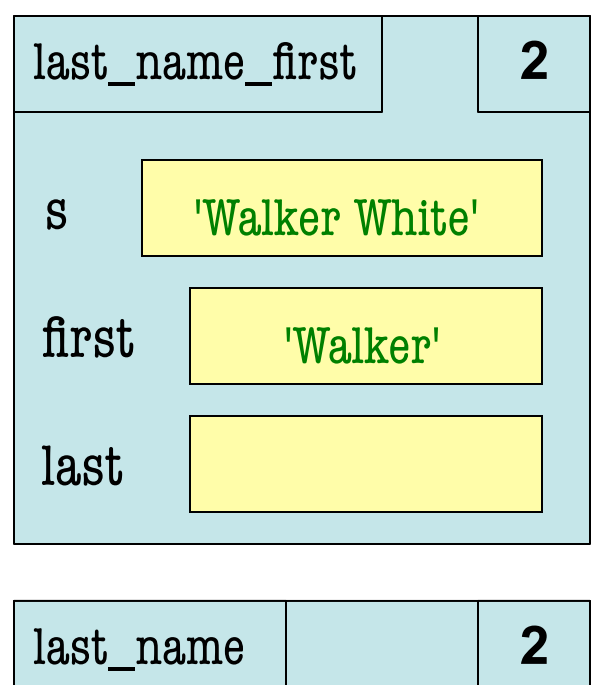

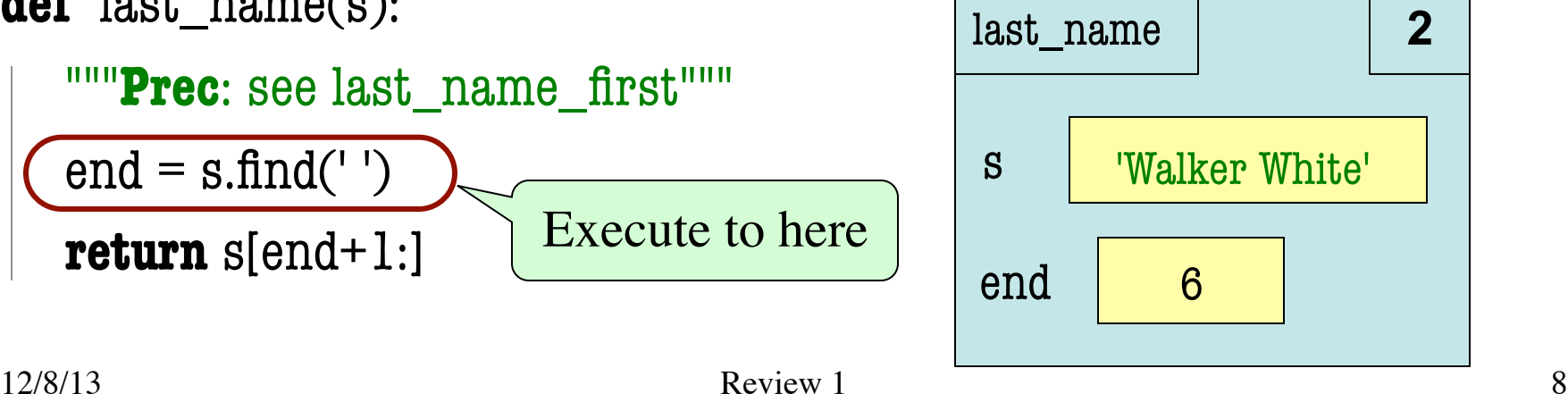

# **(Modified) Question from Previous Years**

#### def reverse(b):

```
 """Reverse elements of b in place 
(does not make a copy)
```
Pre: b is a list"""

```
reverse\_part(b,0,len(b)-1)
```

```
 def reverse_part(b,h,k):
```
"""Reverse b[h..k] in place

Pre: b is a list; h, k are in b"""

if  $h \geq k$ :

 $2$  return

- $3$  temp =  $b[h]$
- $4$  b[h] = b[k]
- $5$  b[k] = temp
- $6$  reverse\_part(b,h+1,k-1)

Execute the call

a **id2**

- $a = [5, 7, 3]$ ; reverse(a)
- Use 'folder' for list a below
- Stop at (before) line 2
- § **Draw call frame at that time**!

Give only one frame per call

Give the state of the frame at last line before call terminates

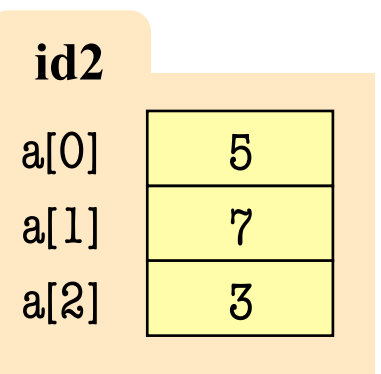

# **Execute the Call** reverse([5,7,3]) **to Line 2**

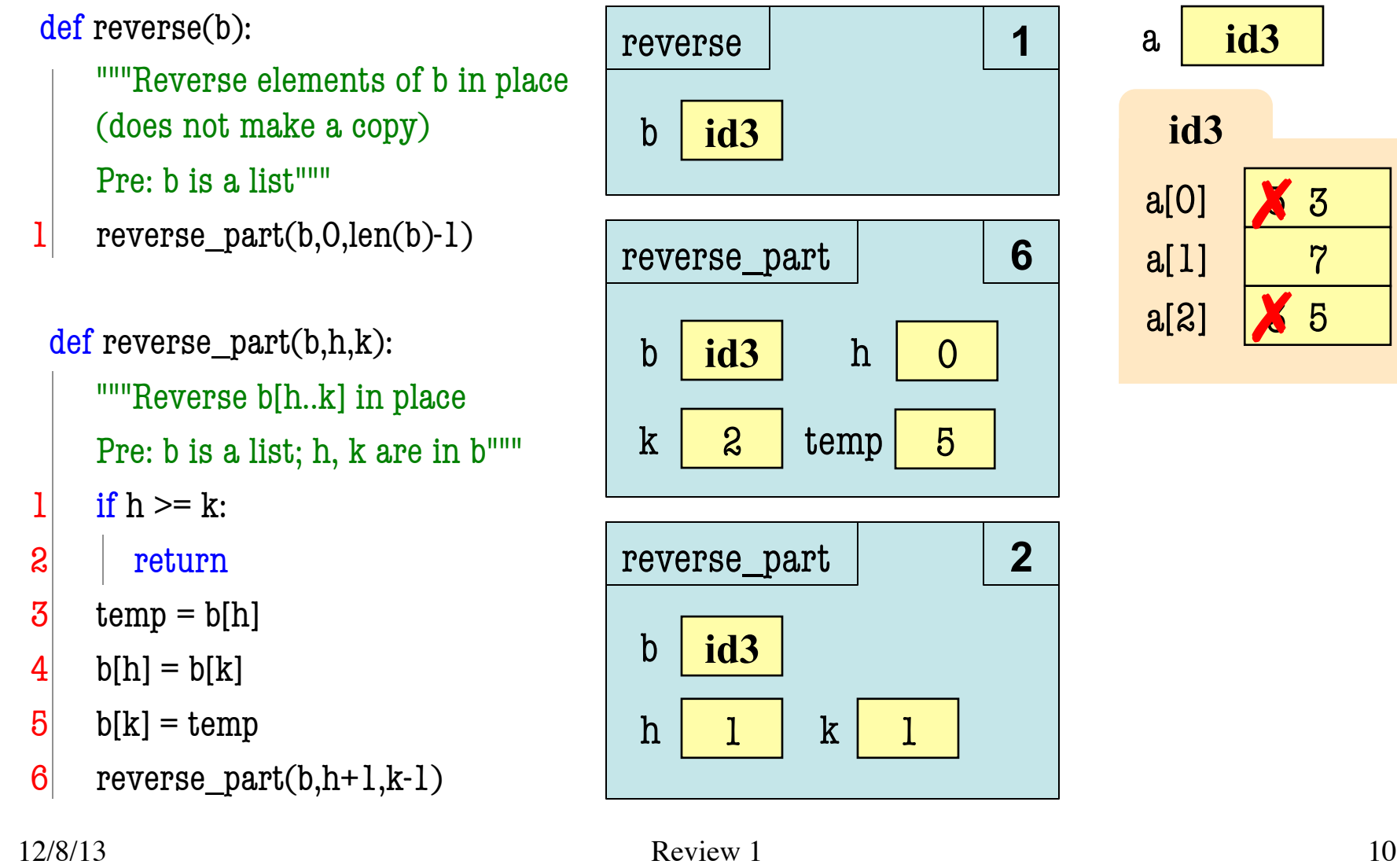

## **Diagramming Objects (Folders)**

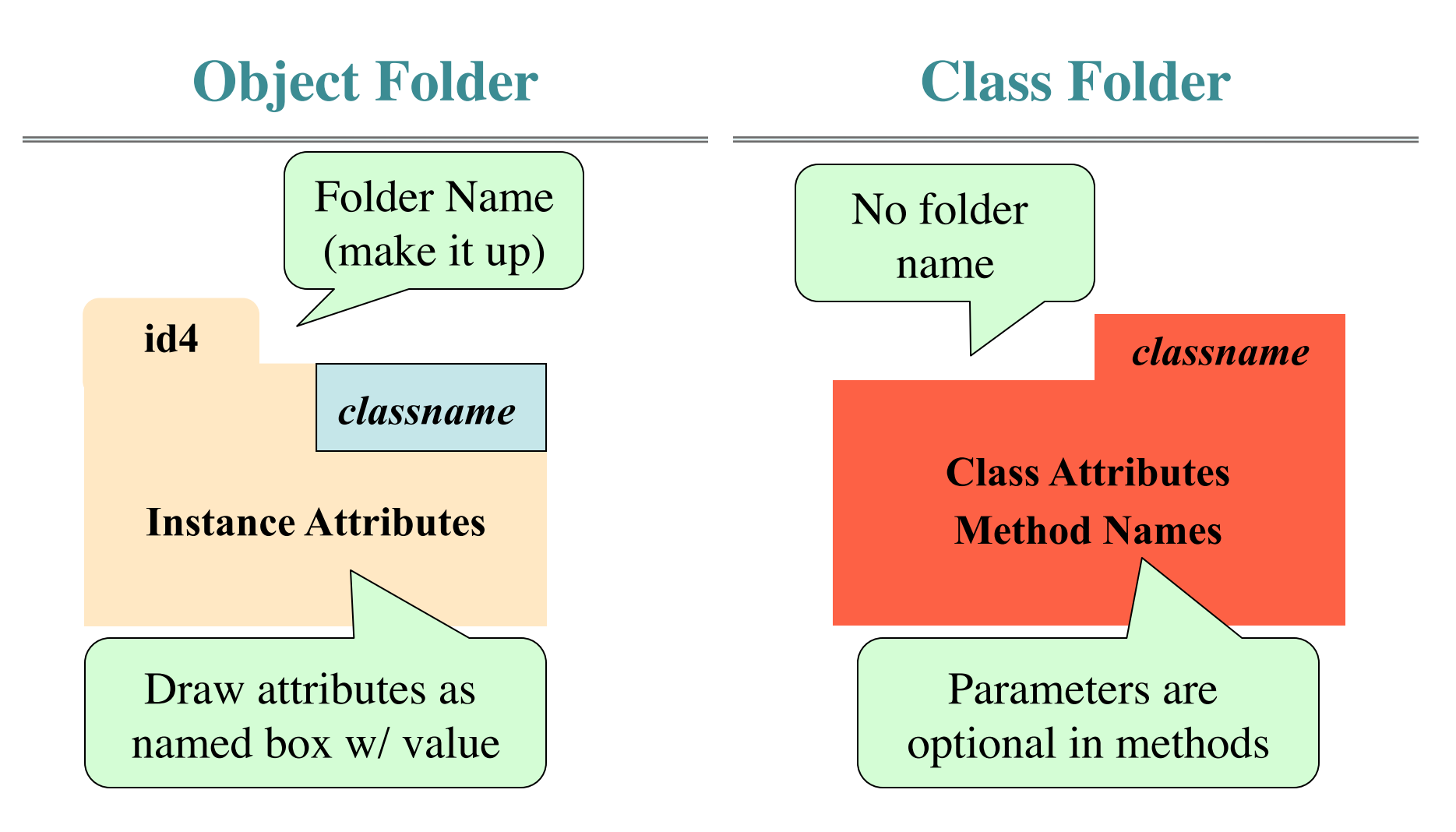

## **Diagramming Example**

```
class Time(object):
  """Instance attributes:
      _hr: hour of day [int, 0..23]
      _min: minute of hour [int, 0..59]"""
  def getMin(self):
     """Return: minute of hour"""
     return self._min
 def __init  (self, h, m=0):
     """Initializer: new time h:m"""
    self. hr = h; self. min = mdef\_str_(self): """Returns string '<hr>:<min>' """
    return `self._hr` + \cdot:' + `self._min `
                                                             Time
                                                  hr | 2
                                                 id<sub>5</sub>
                                                  min 30
                                                                                  Time 
                                                                        \__init\__(h,m=0)
                                                                        str ()
                                                                      getMin()
```
#### **Evaluation of a Constructor Call**

- 3 steps to evaluating the call C(args)
- *Create a new folder* (object) of class C
	- Give it with a unique name (any number will do)
	- Folder goes into heap space
- Execute the *method* init (args)
- Yield *the name* of the object as *the value* 
	- A constructor call is an *expression*, not a command
	- Does not put name in a variable unless you **assign it**

#### **Code Segment (with Constructors)**

 $a = 3$  $x = C(a)$  # C is a class  $y = C(a)$  $x = y$ 

First thing to do? *draw all of the local variables* 

#### **Code Segment (with Constructors)**

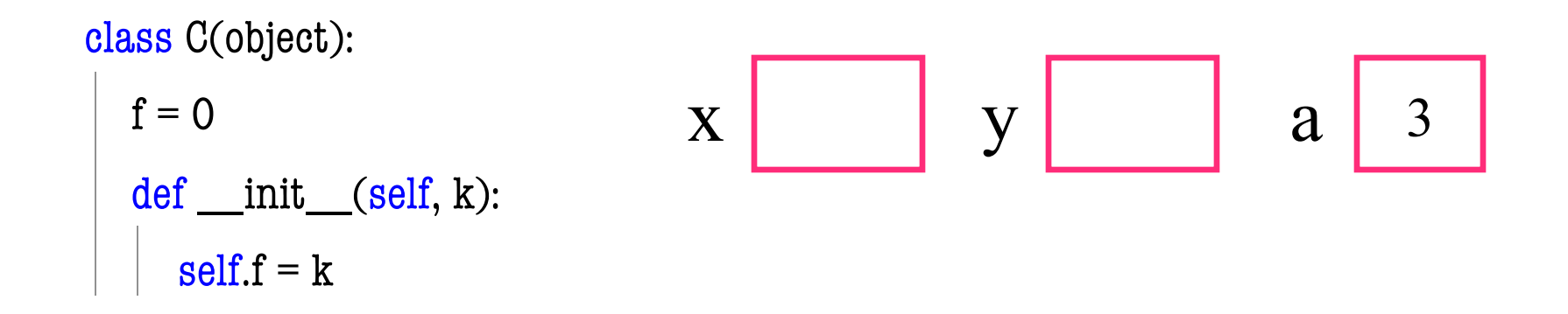

 $a = 3$  $x = C(a)$  # C a class  $y = C(a)$  $x = y$ 

### **Code Segment (with Constructors)**

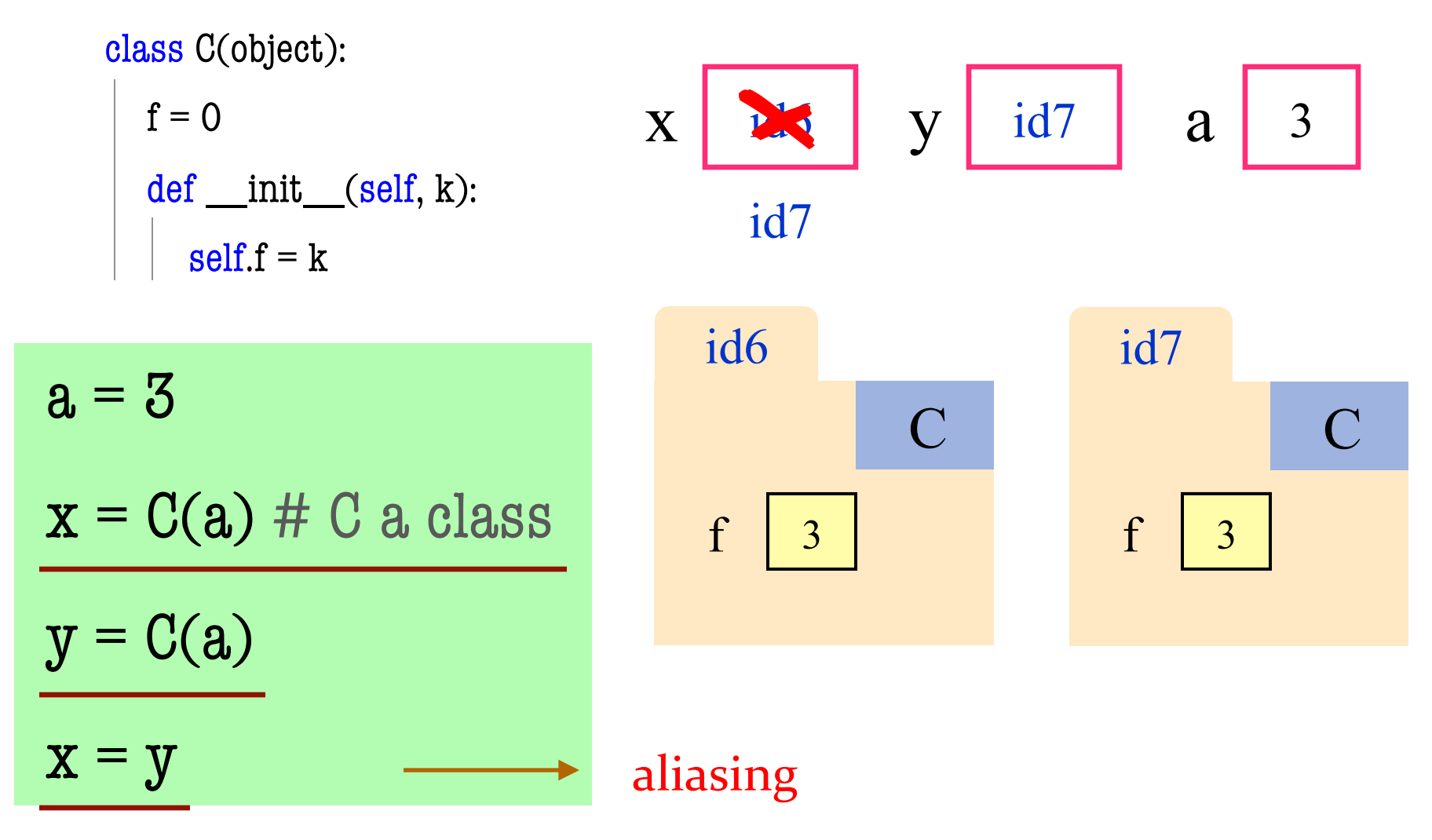

#### **Code Execution (Q4 from 2008 fall final, modified)**

#### Execute the call: session()

#### def session()

- $one = Item('ipod', 20)$
- $2 \mid$  two = Item('wii', 32)
- $3$  treat = two
- $4$  three = one
- $5$  three.add(4)
- 6 print one
- $7$  print 'Cost of item one: '+str(one.getCost())
- 8 print ('Are they the same?' + str(one.getName()==two.getName()))
- 9 print ('Are they the same?' +

```
 str(one.getName()==treat.getName()))
```
10 print ('Are they the same? ' +

```
 str(one.getName()==three.getName()))
```

```
class Item(object):
  """Instance attributes: 
       _cost: cost of this item [float > 0]
       _name: item name [nonempty str]
 """
 def\_init_ (self, t, c): """Initializer: new Item with name t, cost c"""
    self. name = t; self. cost = c def getCost(self):
     """Return: cost of this item """
     return self._cost
  def getName(self):
     """Return: item's name"""
     return self._name
 def str (self):
     """Returns '<name>:<cost>' as representation"""
    return self.name + ! + * str(self.cost)
  def add(self, d):
     """Add d to this item's cost"""
    self. cost = self. \ncost + d
```
#### **Code Execution (Q4 from 2008 fall final, modified)**

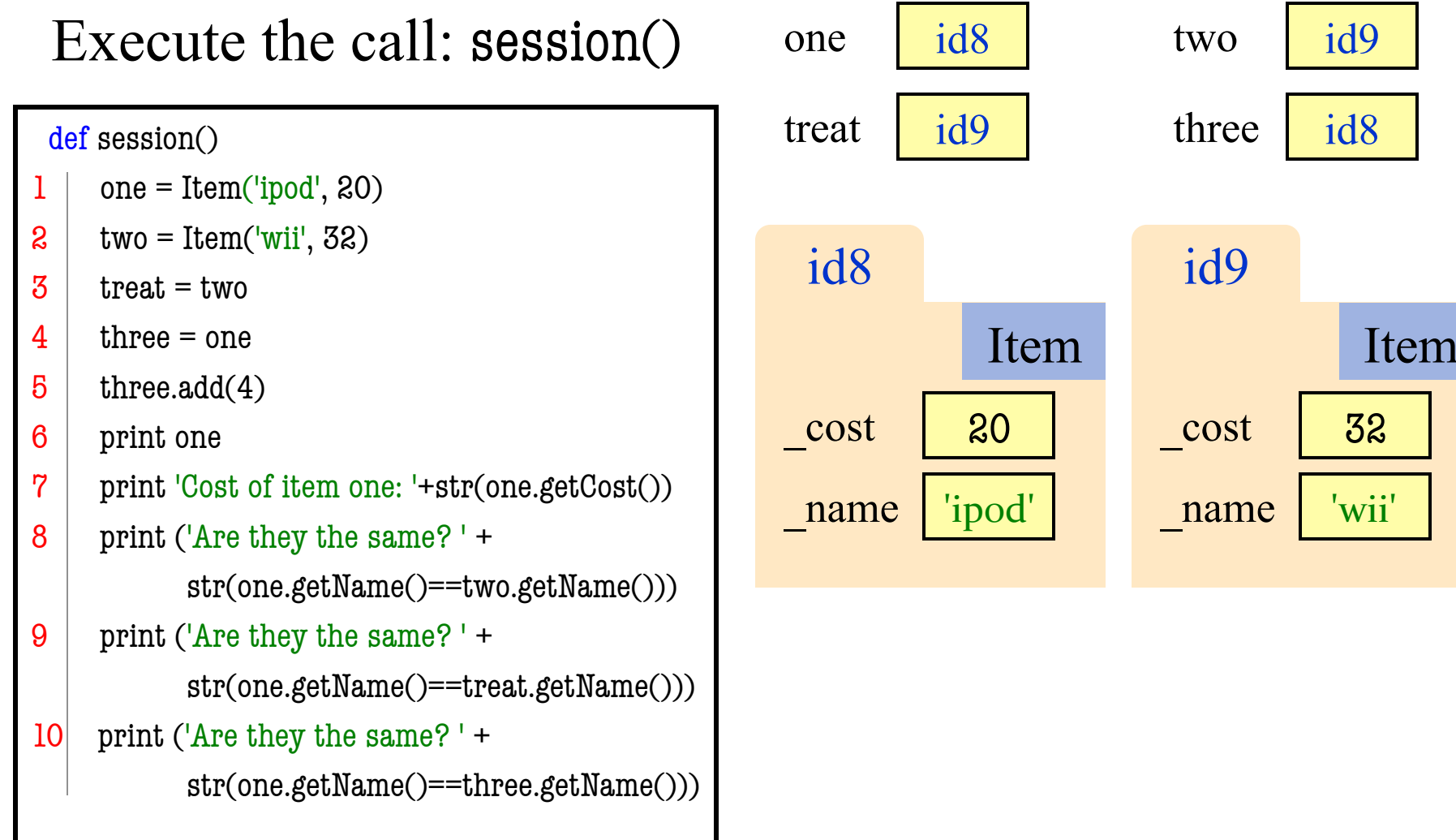

#### **Code Execution (Q4 from 2008 fall final, modified)**

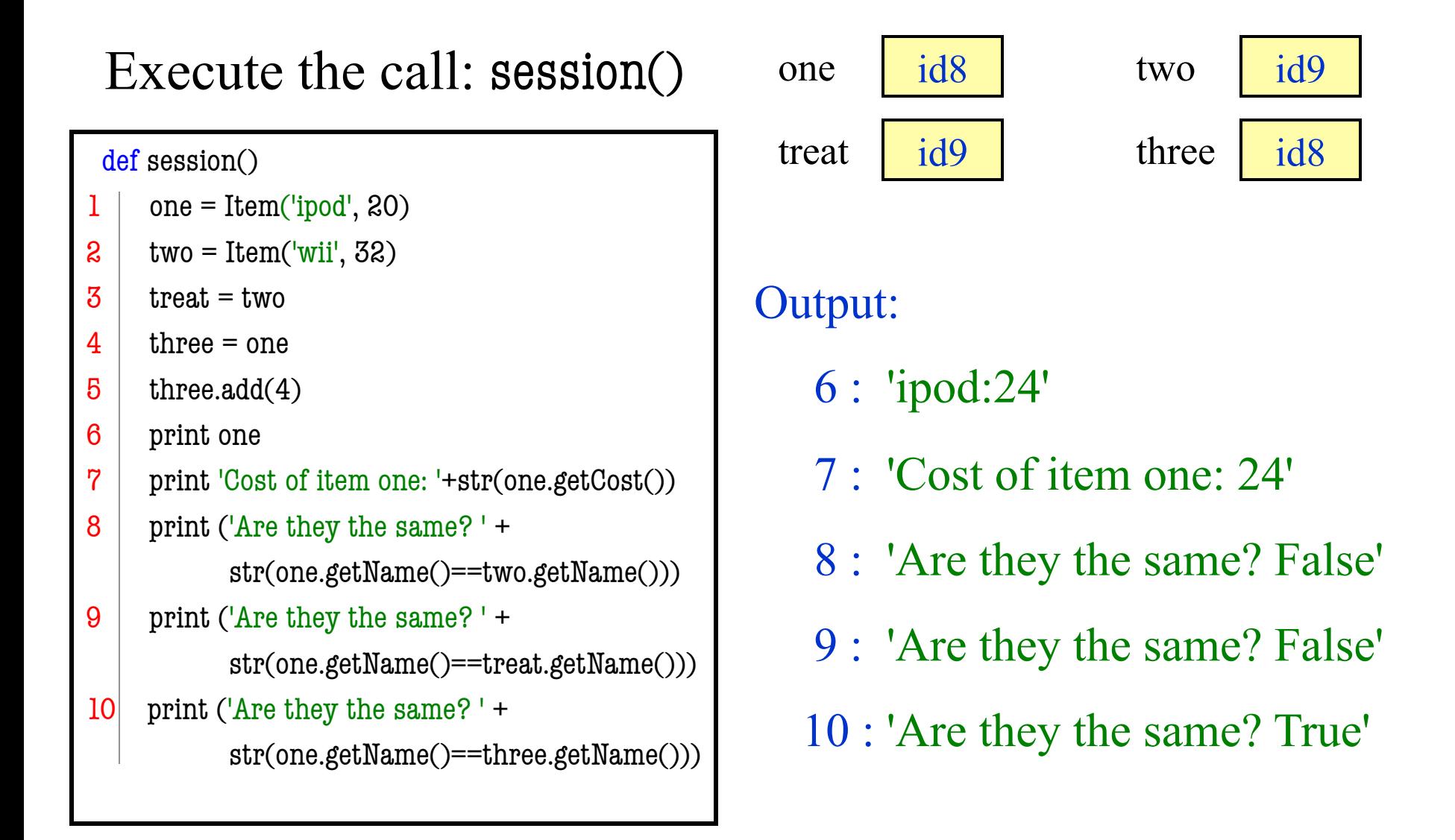

```
class Cornellian(object):
  """Instance attributes:
       _cuid: Cornell id [int > 0]
       _name: full name [nonempty str]"""
 NEXT = 1 # Class Attribute
  …
  def _assignCUID(self): 
    """Assigns cuid to next Cornell id"""
    self. cuid = Cornellian.NEXTCornellian_NEXT = Cornellian_NEXT+1def init (self, n):
     """Initializer: Cornellian with name n."""
    self. name = n self._assignCUID()
…
```
#### **Execute:**

```
\gg a = Cornellian('Alice')
```

```
\Rightarrow \Rightarrow \frac{b}{c} = Cornellian('Bob')
```
Pay close attention to class attribute NEXT

```
class Cornellian(object):
  """Instance attributes:
       _cuid: Cornell id [int > 0]
       _name: full name [nonempty str]"""
 NEXT = 1 \# Class Attribute
  …
  def _assignCUID(self): 
    """Assigns cuid to next Cornell id"""
    self. cuid = Cornellian.NEXTCornellian_NEXT = Cornellian_NEXT+1def init (self, n):
     """Initializer: Cornellian with name n."""
    self. name = n self._assignCUID()
  …
```
#### **Execute:**

 $\gg$  a = Cornellian('Alice')  $\Rightarrow$   $\Rightarrow$   $\frac{b}{c}$  = Cornellian('Bob')

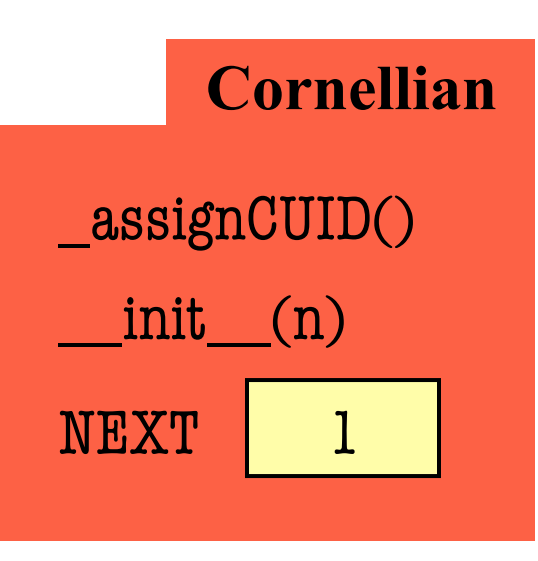

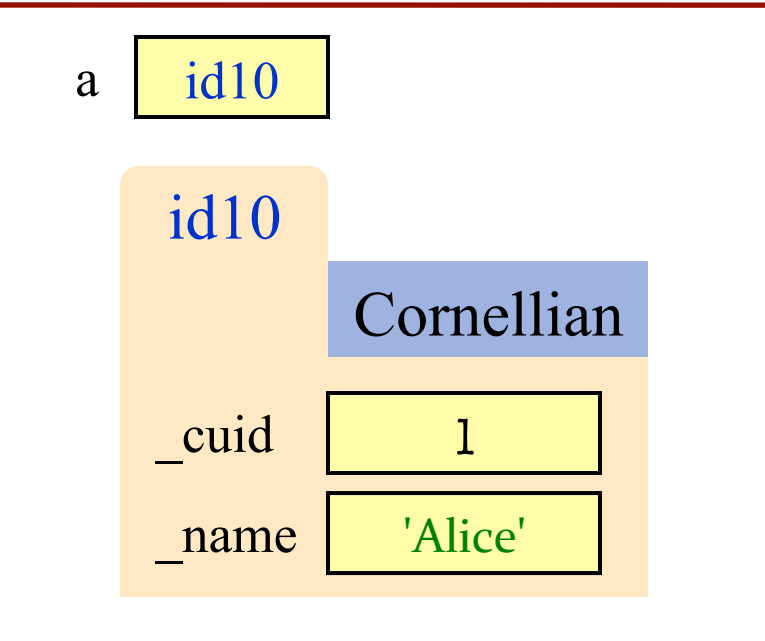

#### **Execute:**

 $\gg$  a = Cornellian('Alice')  $\gg$  b = Cornellian('Bob')

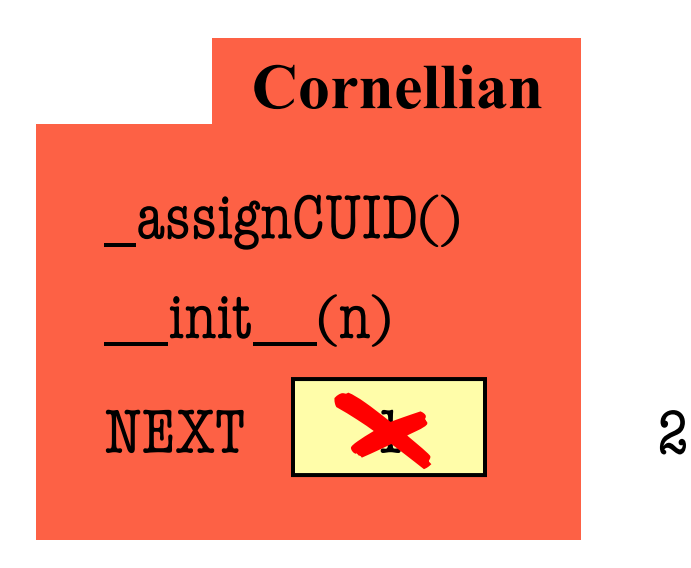

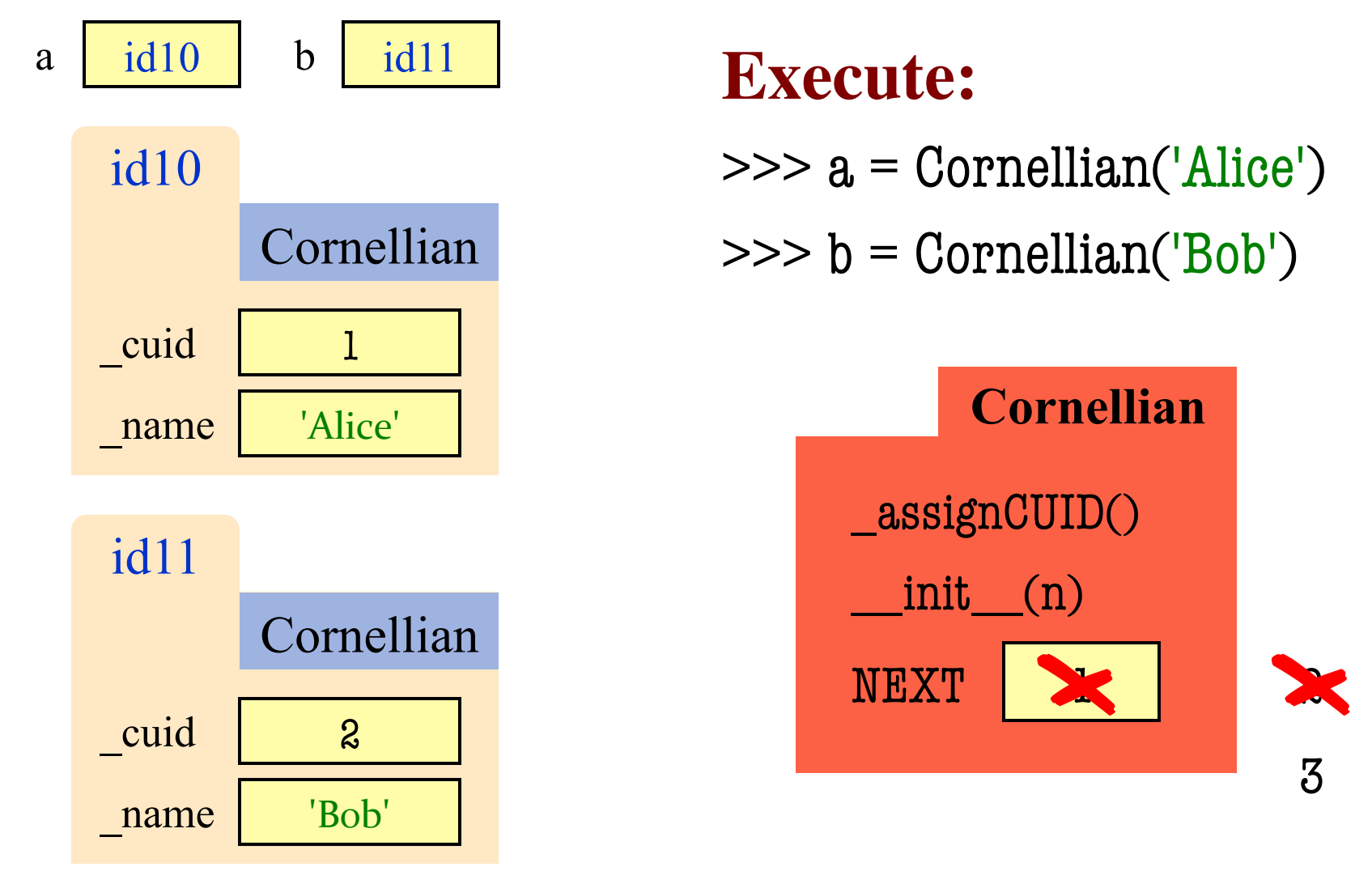